# Pivotal **HDB/HAWQ Integration with Hadoop**

Lili Ma lma@pivotal.io

### **Agenda**

- HDB/HAWQ Overview
- Storage Integration
- Resource Management Integration
- User Authorization Integration
- Future Work

## **HDB/HAWQ Overview**

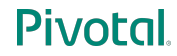

### **Architecture**

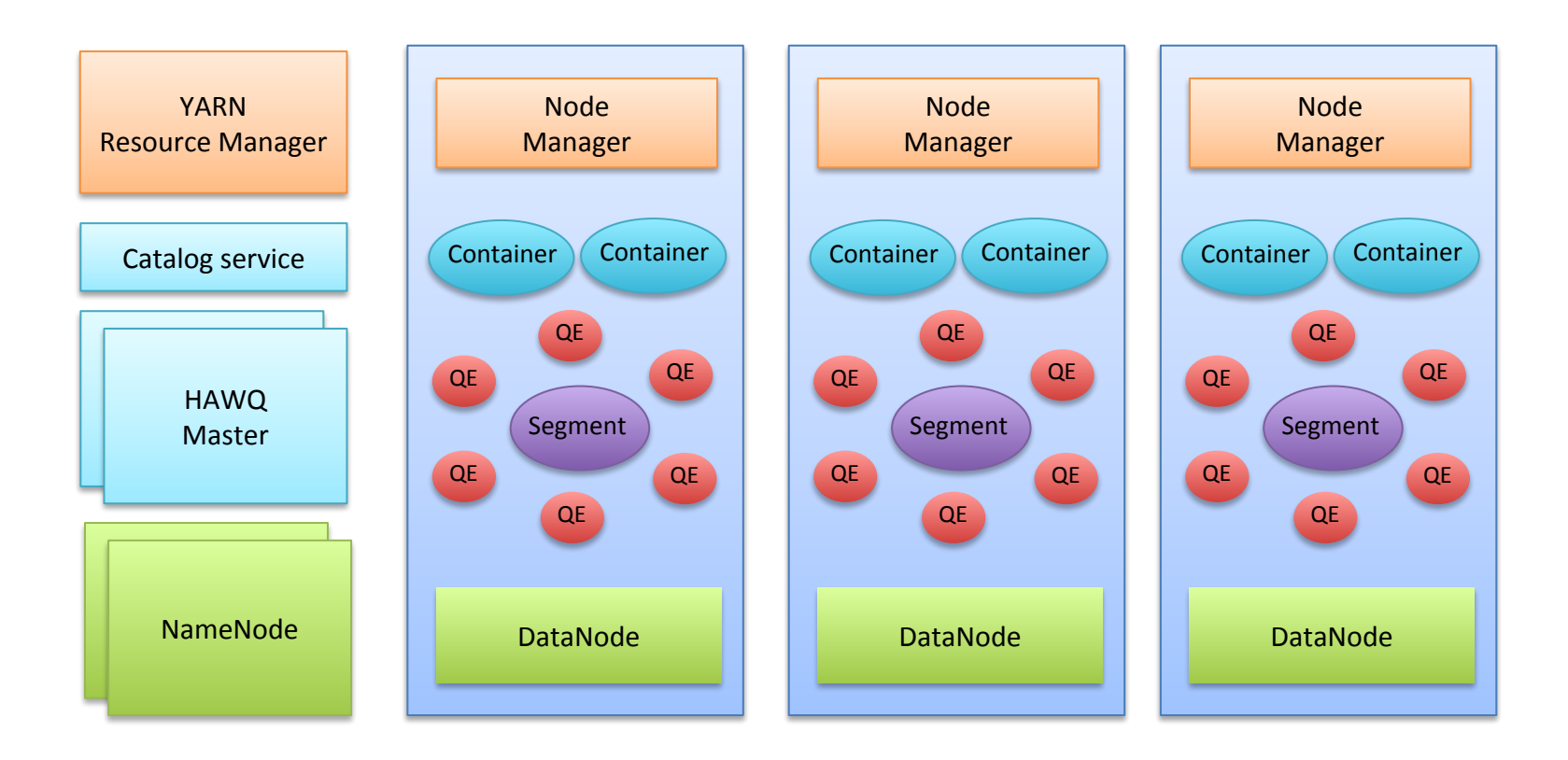

#### **Pivotal**

### **Components Interactive with Hadoop**

- Storage
	- HDFS Catalog Cache vs. Libhdfs3
	- ‒ Parquet
	- ‒ PXF
	- ‒ InputFormat/OutputFormat
	- ‒ Hawq extract/register
- Resource Management
	- ‒ Standalone Resource Management vs Yarn Managed RM
	- ‒ LibYarn
- User Authorization
	- ‒ Ranger

## **Storage**

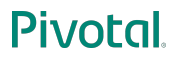

### **Data Access Layer**

#### HDFS Catalog -- Cache

- HDB Metadata:
	- ‒ Catalog Table -> schema & hdfs file name
	- ‒ HDFS NameNode -> Block information for each hdfs file
- HAWQ master connects to HDFS Namenode to fetch block information of HDFS files
- The block information may be huge for large table -> performance downgrade if fetching every time
- $HDFS$  Catalog Cache  $\rightarrow$  Store previous block information & LRU Replacement Policy

#### HDFS Data -- Libhdfs3

- How to access data in HAWQ(C) from HDFS (Java)?
- Libhdfs
	- ‒ JNI based C language library
	- Users must deploy HDFS jars on every machine to use it
- Libhdfs3
	- ‒ native Hadoop RPC protocol and HDFS data transfer protocol
	- lightweight, small memory footprints
	- ‒ Easy to use and deploy

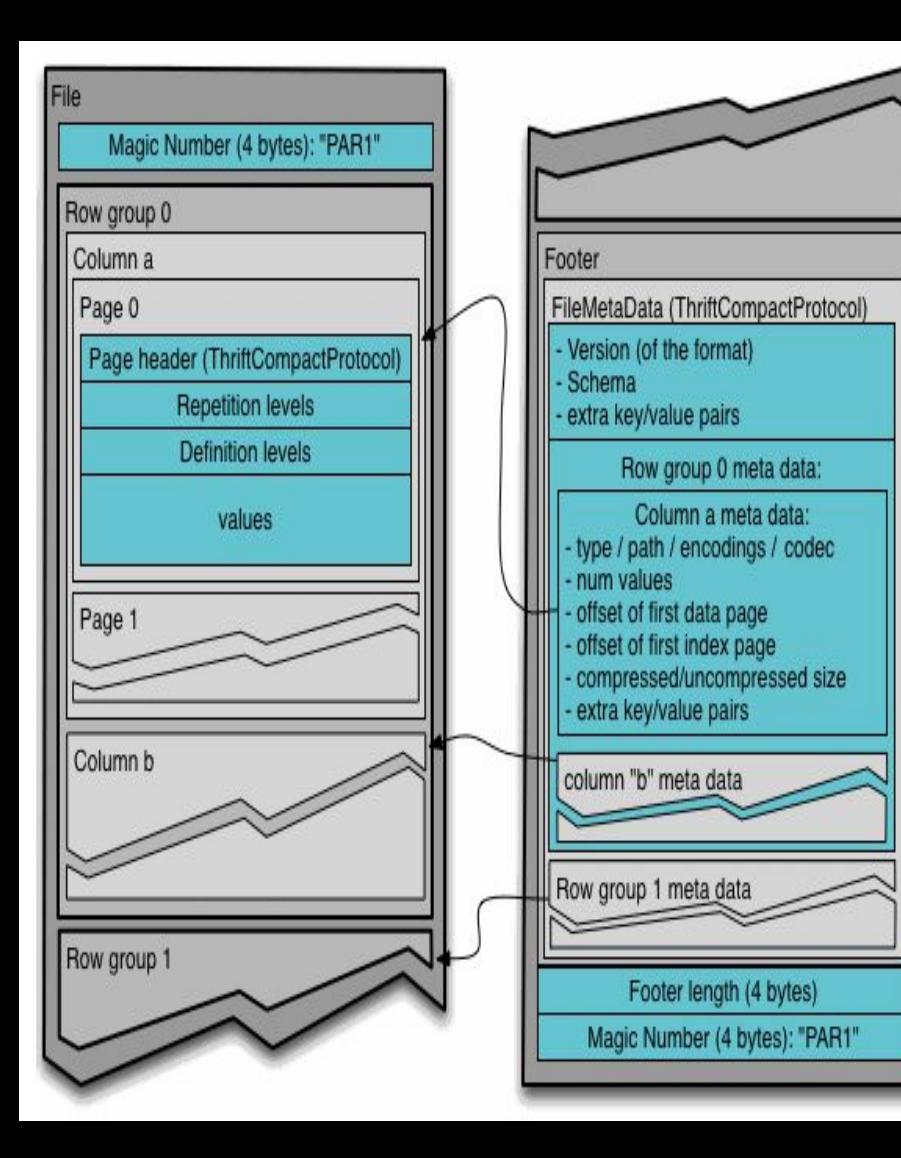

## **Parquet Storage**

- **HAWQ Design for Parquet** 
	- ‒ Do not change anything in open source Parquet format
	- ‒ Append to a file and add a new footer to file at the end of load/insert
	- ‒ Design point for Parquet is for large writes
- DDL
	- *‒* **create table a(a int, b int)with(appendonly=true, orientation=parquet, compresstype=snappy);**

#### **Pivotal**

### **PXF Framework**

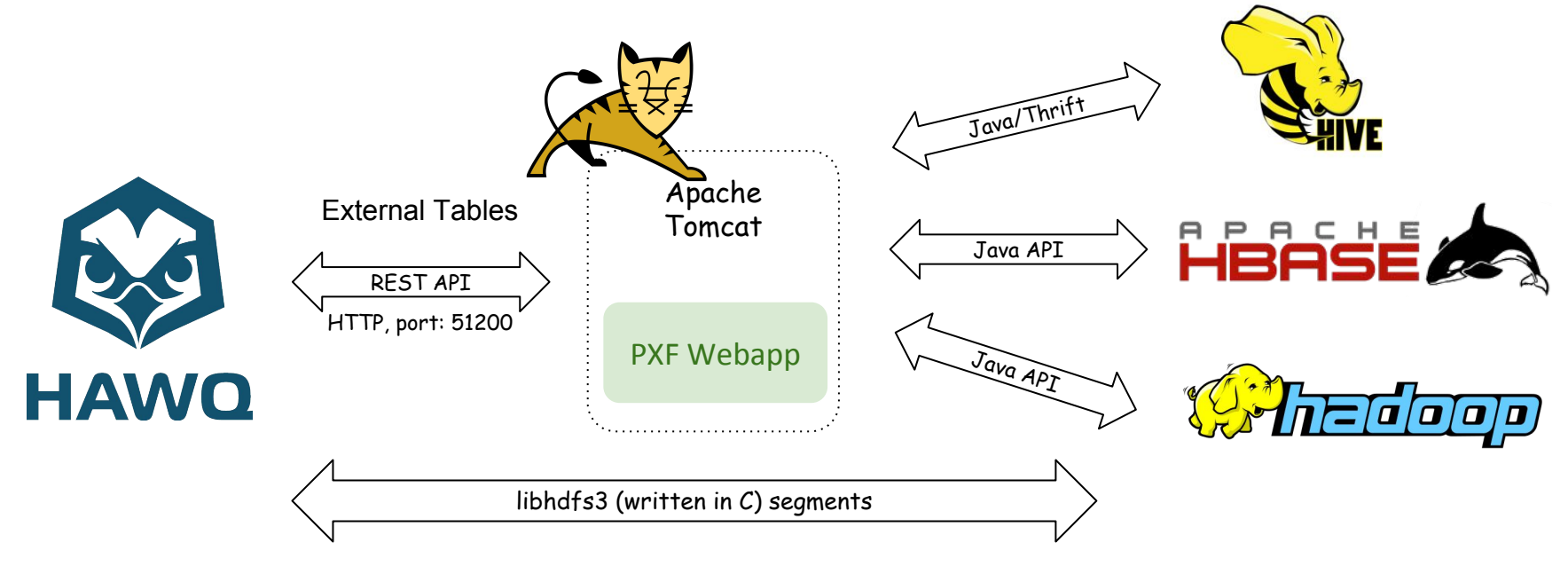

Native Tables

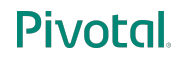

### Architecture - Read Data Flow

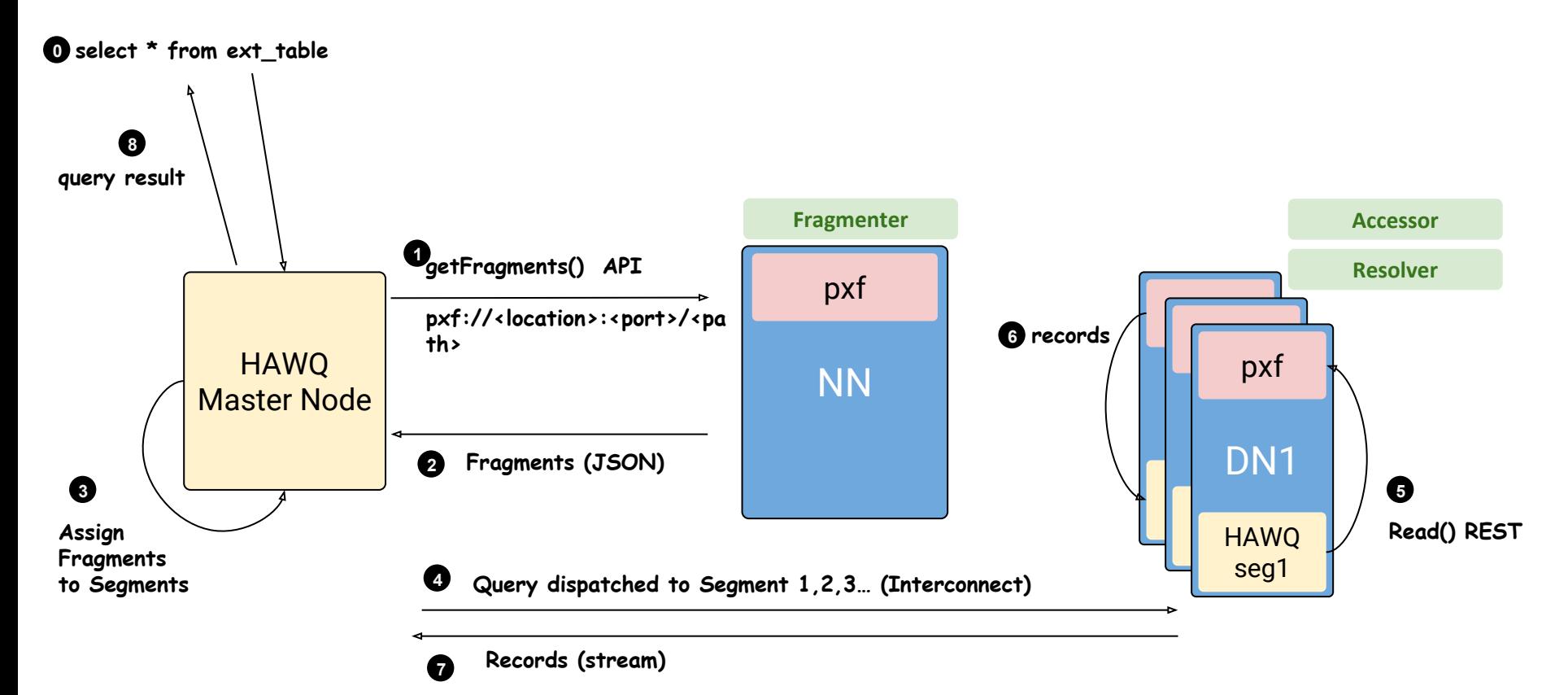

#### Pivotal.

## **HAWQInputFormat/HAWQParquetOutputFormat**

- **Purpose** 
	- ‒ HAWQ can work align with other products in Hadoop eco-system
- HAWQInputFormat
	- Easy for others to read data generated in HAWQ
	- ‒ Get key as Void type, value as HAWQRecord type -> get each hawq record in HAWQRecord struct -> record.getInt(index)
	- ‒ Supports both AO table and Parquet table
- HAWQParquetOutputFormat
	- ‒ Extension to ParquetOutputFormat, specifying type to be HAWQRecord
	- ‒ Provides an interface setHAWQSchema for others to specify HAWQ schema
	- ‒ Other system can generate HAWQRecord, and thus can write the data

## **HAWQ Extract/HAWQ Register**

- HAWQ Extract
	- Extract out metadata & HDFS file location for the table to yaml configuration file
	- ‒ Yaml configuration can be used by HAWQInputFormat
	- Usage hawq extract [-h hostname] [-p port] [-U username] [-d database] [-o output file] [-W] <tablename>
- **HAWQ Register** 
	- ‒ Register existing files on HDFS directly to HAWQ internal table
	- ‒ Scenario
		- ‒ Register other systems generated data
		- HAWQ cluster migration
	- ‒ Usage
		- *hawq register* [-h <hostname>] [-p <port>] [-U <username>] -d <databasename> -f <hdfspath> <tablename>
		- *m* hawq register [-h <hostname>] [-p <port>] [-U <username>] -d <databasename> -c <configFile> <tablename>

Pivotal

## **Resource Management**

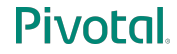

## **HAWQ Resource Manager Highlights**

- Hierarchical resource queues(DDL)
- Automatic Resource Allocation
- Resource Allocation policy at queue and statement level
- Global optimized resource allocation: HAWQ makes global optimized resource allocations across the cluster
- Pluggable global resource manager(two modes: None/YARN)
- Dynamic resource expansion/shrink and segment profiling
- High volume concurrent query execution & low resource allocation latency

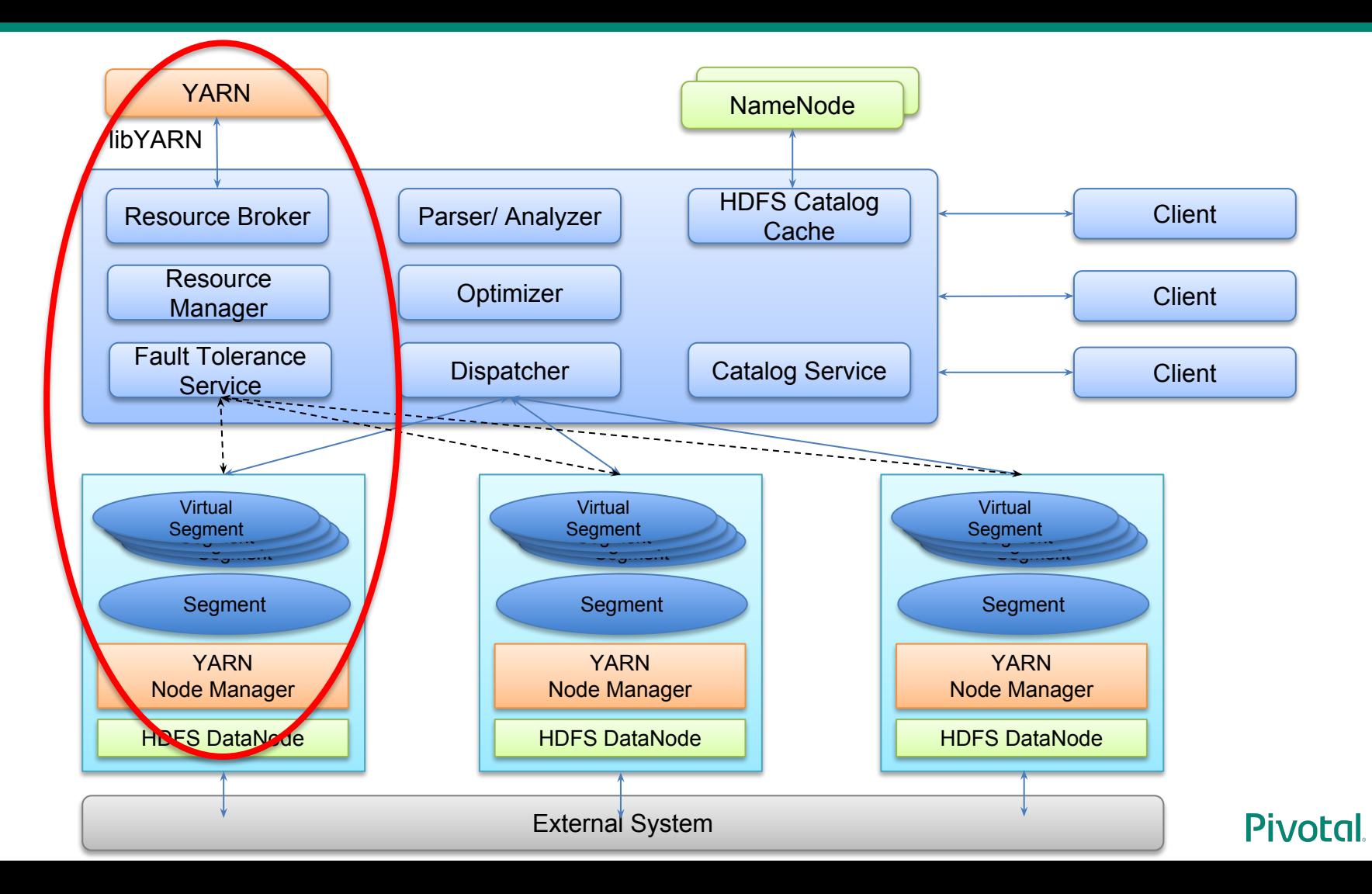

### **Interaction with Yarn**

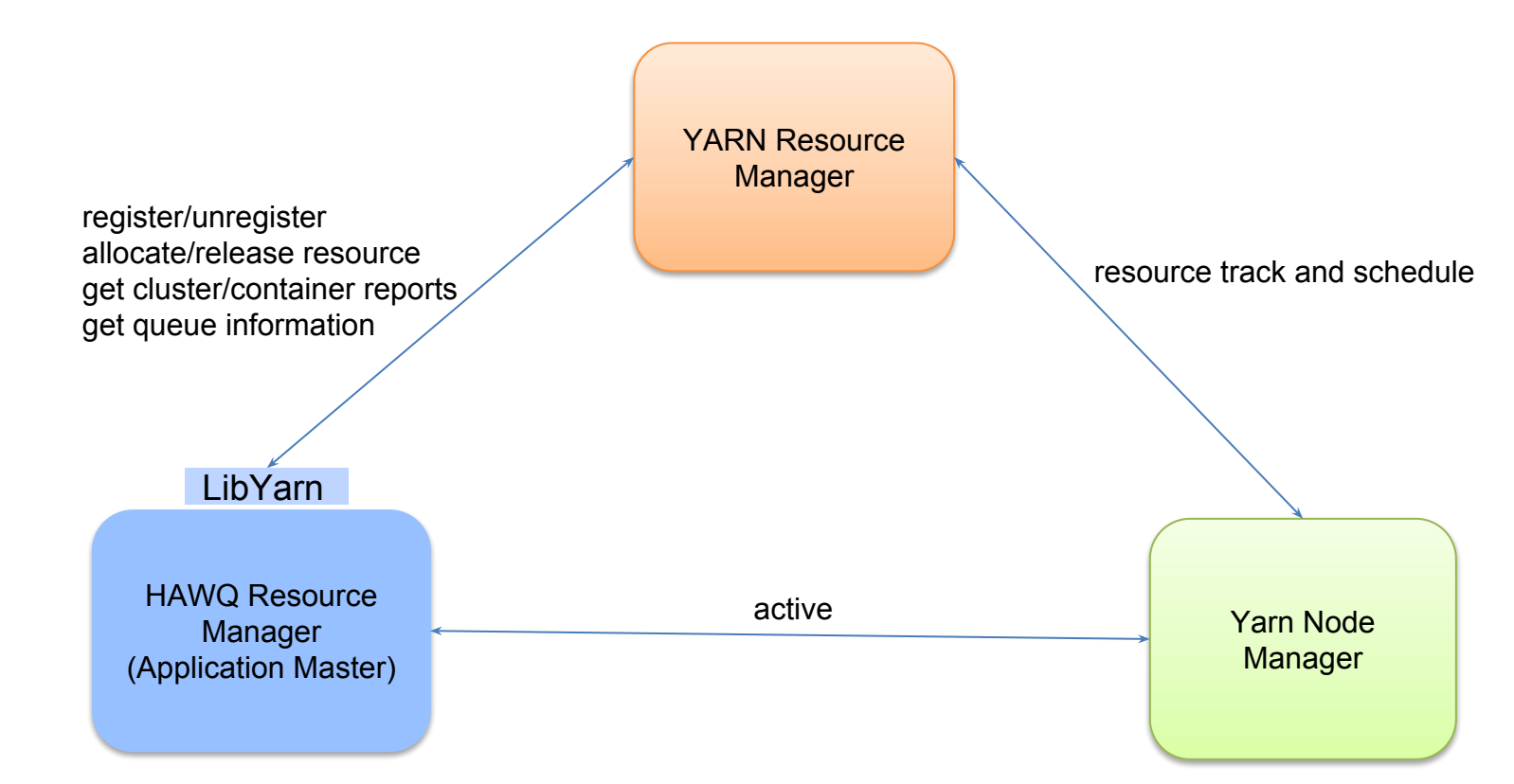

**Pivotal** 

## **User Authorization**

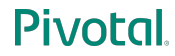

### **Background**

- Ranger: A Global User Authorization Tool in Hadoop eco-system
	- ‒ Can support multiple systems such as HDFS, Hive, HBase, Knox, etc.
	- ‒ Provides a central UI for user to defining policies for different systems
	- ‒ Provide a base Java Plugin thus feasible for other products to define its own plugin to be controlled by Ranger
- HAWQ Current ACL
	- ‒ Implement through Grant/Revoke SQL Command
	- ‒ Current ACL is controlled by catalog table, which is stored in HAWQ master
- HAWQ needs to keep align with hadoop eco-systems, so we need integrate with Ranger ACL
	- ‒ Provide a GUC specifying whether enable ranger as ACL check
	- ‒ Once ranger is configured, move all the ACL check to Ranger side
	- ‒ Define all the policies in Ranger

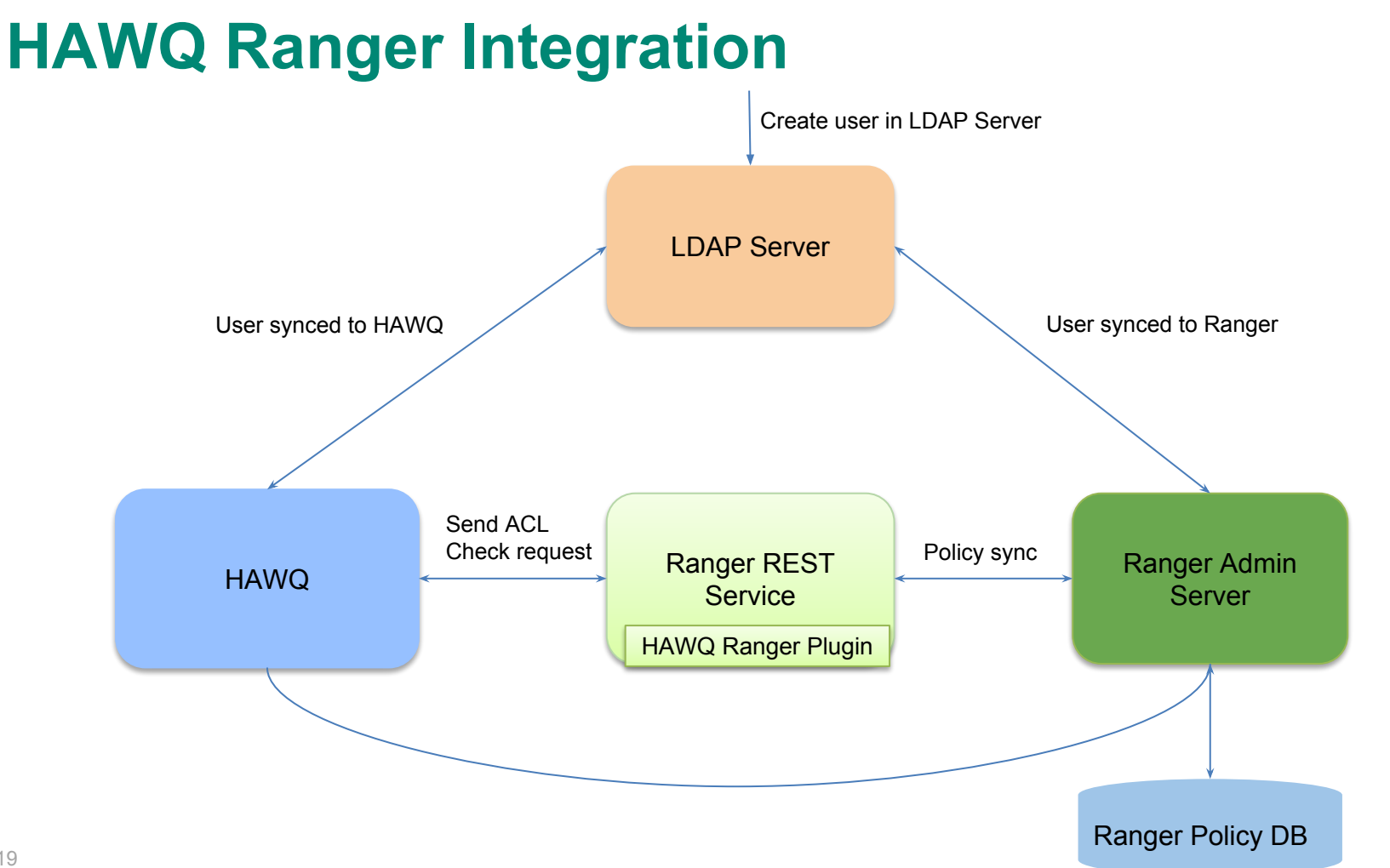

Pivotal.

### **Workflow**

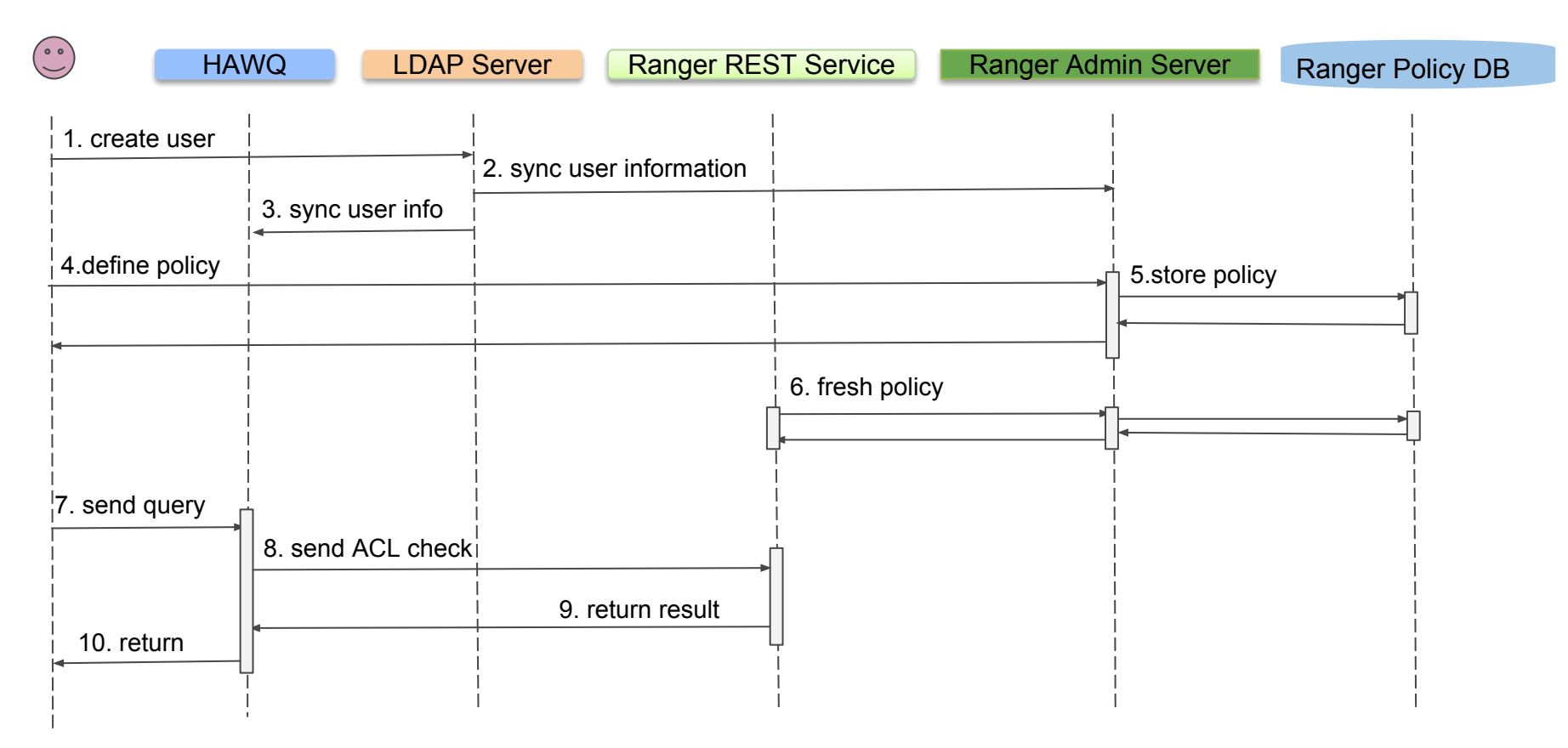

### **Components**

- **HAWQ Ranger Plugin** 
	- ‒ An extension to Ranger plugin, providing functions including
		- ‒ Register itself into Ranger Server
		- ‒ Sync Ranger defined policies to plugin itself
		- ‒ Lookup Service from Ranger Server to HAWQ
- **Ranger Plugin Service** 
	- ‒ A RESTful Service which includes HAWQ Ranger Plugin
	- ‒ Provide API of checkPrivilege for HAWQ ACL
- HAWQ ACL
	- ‒ Encapsulate ACL check to a JSON Request, and send to RPS
		- Merge the ACL check inside one query as a single JSON Request
		- ‒ Request includes three parts information: requestor; resource; privileges

## **Future Work**

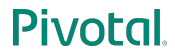

## **TDE(Transparent Data Encryption) Support**

- TDE: HDFS implements transparent, end-to-end encryption
	- Data is transparently encrypted and decrypted without requiring changes to user application code
	- Data can only be encrypted and decrypted by the client
	- ‒ HDFS never stores or has access to unencrypted data or unencrypted data encryption keys
- **HAWQ Enhancement** 
	- ‒ Modify libhdfs3 to add support for TDE

### **Parquet 2.0 Support**

- Parquet 2.0 Enhancement
	- ‒ Add more Converted Type: Enum, Decimal, Date, Timstamp
	- ‒ Add more statistics in DataPageHeader: including max/min/null count, distinct count
	- ‒ Add Dictionary Page
	- ‒ Add sorting column information in Rowgroup meta
	- ‒ …
- HAWQ Upgrade to Parquet 2.0 support
	- ‒ Bring performance improvement by leveraging statistics information
	- ‒ Become more compatible with other systems which have supported Parquet 2.0

#### **Pivo**

# **Thanks**

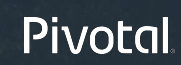

# Pivotal

### **Transforming How The World Builds Software**